#### University of Massachusetts Medical School

### eScholarship@UMMS

University of Massachusetts and New England Area Librarian e-Science Symposium

2018 e-Science Symposium

Apr 5th, 12:00 AM

#### An Introduction to Data Visualization with Tableau

Tony Nguyen National Network of Libraries of Medicine, Southeastern / Atlantic Region

## Let us know how access to this document benefits you.

Follow this and additional works at: https://escholarship.umassmed.edu/escience\_symposium

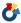

Part of the Scholarly Communication Commons

#### **Repository Citation**

Nguyen T. (2018). An Introduction to Data Visualization with Tableau. University of Massachusetts and New England Area Librarian e-Science Symposium. https://doi.org/10.13028/gjaq-n973. Retrieved from https://escholarship.umassmed.edu/escience\_symposium/2018/program/4

Creative Commons License

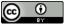

This work is licensed under a Creative Commons Attribution 4.0 License.

This material is brought to you by eScholarship@UMMS. It has been accepted for inclusion in University of Massachusetts and New England Area Librarian e-Science Symposium by an authorized administrator of eScholarship@UMMS. For more information, please contact Lisa.Palmer@umassmed.edu.

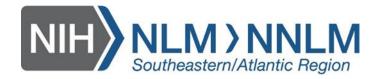

# An Introduction to Data Visualization with Tableau

Tony Nguyen, MLIS, AHIP
Technology and Communications Coordinator

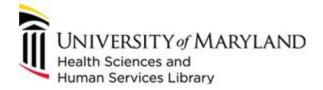

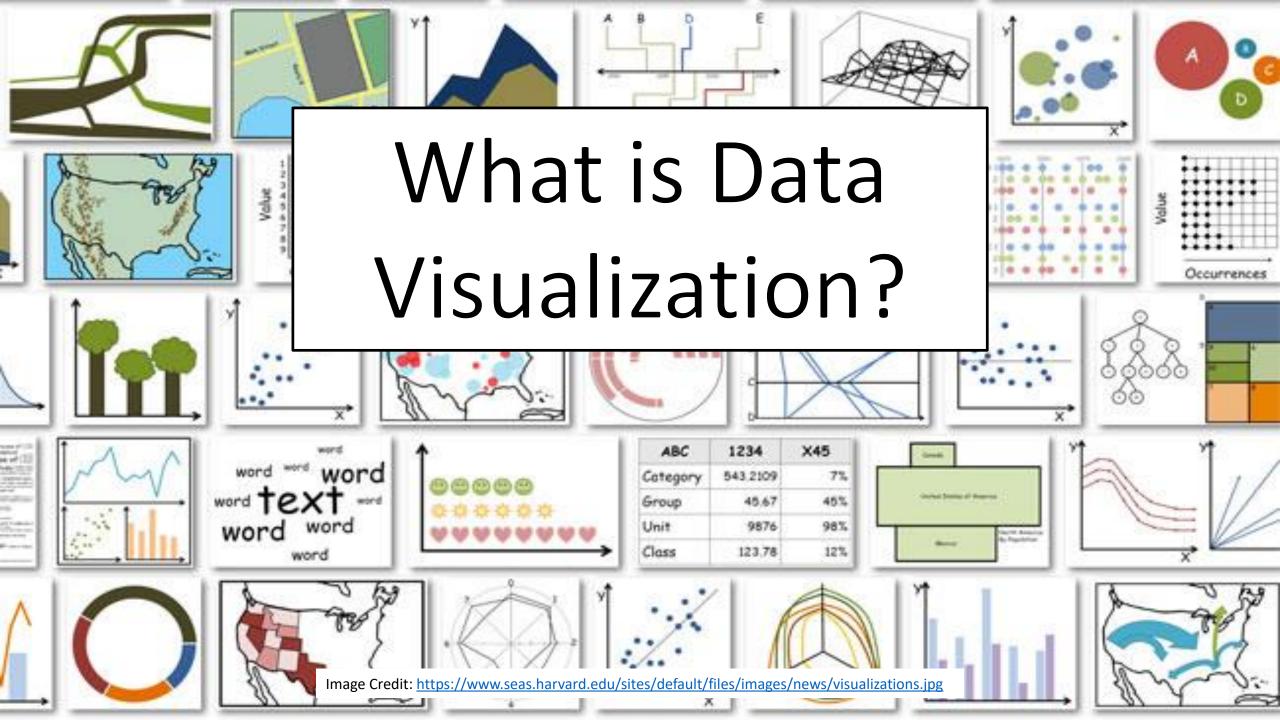

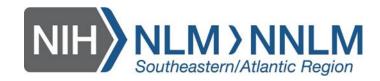

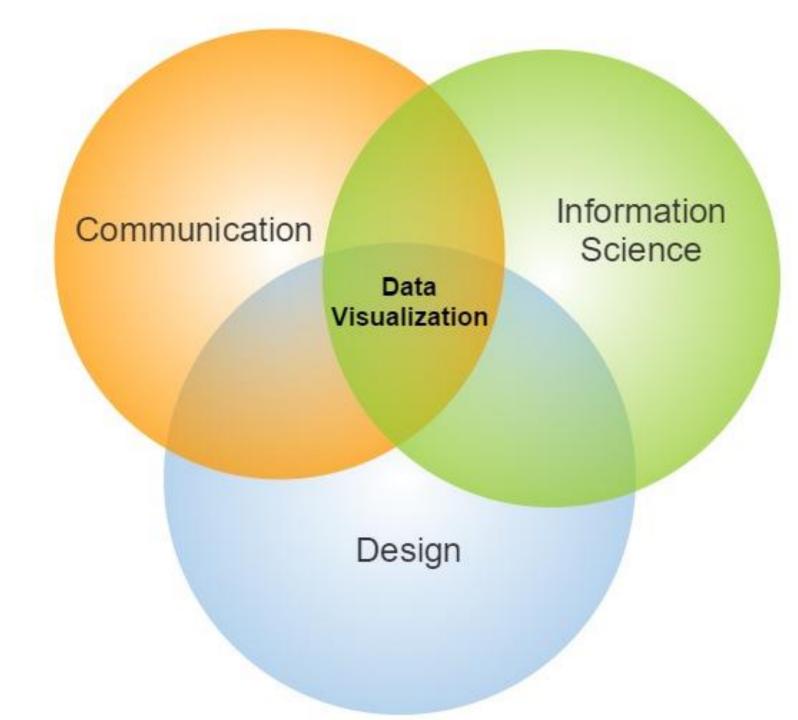

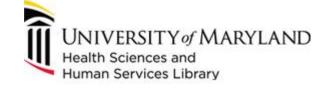

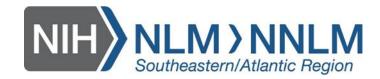

## Build with a Few Clicks

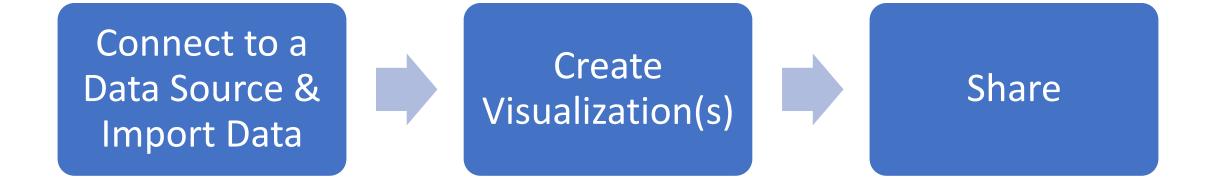

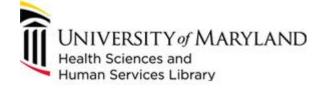

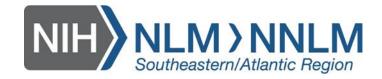

## Tableau Public

- Create a Free Account
- 10 GB Available for Visualizations

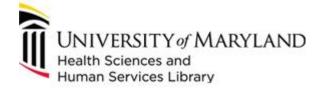

Personal Edition

\$35

USD/user/month (billed annually)

#### START FREE TRIAL

Explore and analyze data with advanced analytics

Connect to files like Excel and Google Sheets

Create visualizations, dashboards, and stories

LEARN MORE  $\longrightarrow$ 

Professional Edition

\$70

USD/user/month (billed annually)

#### START FREE TRIAL

Explore and analyze data with advanced analytics

Connect to hundreds of data sources—from files to databases, web applications, and more

Create visualizations, dashboards, and stories

Publish workbooks and data sources to Tableau Server and Tableau Online

LEARN MORE  $\longrightarrow$ 

On-Premises or Public Cloud\*

\$35

USD/user/month (billed annually)

#### START FREE TRIAL

Deploy on-premises or on public cloud with Amazon Web Services, Microsoft Azure, and Google Cloud Platform

Centrally manage data sources and workbooks

Explore analytics from any browser or mobile device

Author in your browser and subscribe to workbook updates

LEARN MORE  $\,\longrightarrow\,$ 

Fully Hosted\*

\$42

USD/user/month (billed annually)

#### START FREE TRIAL

Tableau Online is the SaaS form of Tableau Server with maintenance, upgrades, and security fully managed by Tableau

Centrally manage data sources and workbooks

Explore analytics from any browser or mobile device

Author on the web and subscribe to workbook updates

LEARN MORE  $\longrightarrow$ 

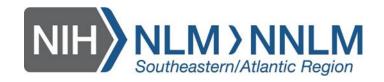

## Hands On Demonstration

- <a href="https://public.tableau.com/en-us/s/resources">https://public.tableau.com/en-us/s/resources</a>
  - Pokemon Index
  - Cat vs Dog Popularity in the US

NNLM Handouts: <u>Cool Creative Communications: Dazzling Data Visualization</u>

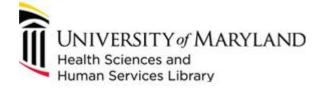

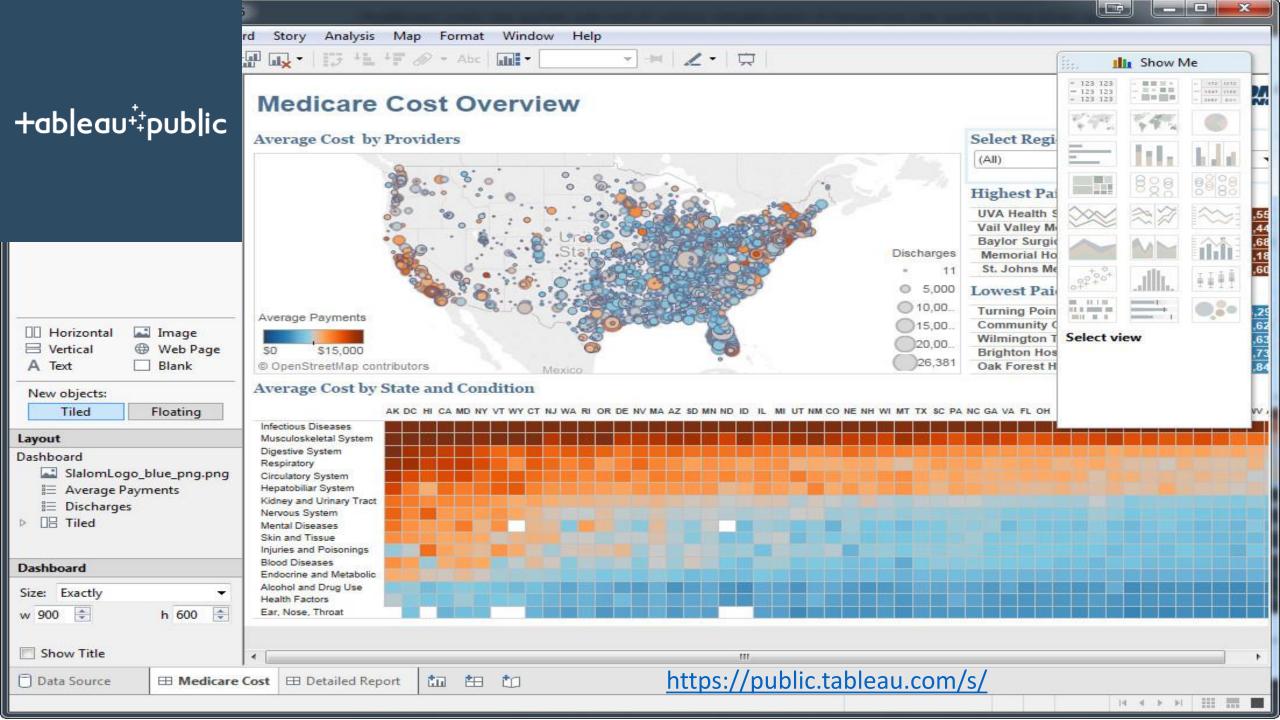

| Join Type  | Result                                                                                                    | Description |  |
|------------|----------------------------------------------------------------------------------------------------|-------------|--|
| Inner      | When you use an inner join to combine tables, the result is a table that contains values that have matches in both tables.                                                                                                    |             |  |
| Left       | When you use a left join to combine tables, the result is a table that contains all values from the left table and corresponding matches from the right table.                                                                                                    |             |  |
|            | When a value in the left table doesn't have a corresponding match in the right table, you see a null value in the data grid.                                                                                                    |             |  |
| Right      | When you use a right join to combine tables, the result is a table that contains all values from the right table and corresponding matches from the left table.                                                                                                    |             |  |
|            | When a value in the right table doesn't have a corresponding match in the left table, you see a null value in the data grid.                                                                                                    |             |  |
| Full Outer | When you use a full outer join to combine tables, the result is a table that contains all values from both tables.                                                                                                    |             |  |
|            | When a value from either table doesn't have a match with the other table, you see a null value in the data grid.                                                                                                    |             |  |
| Union      | Though union is not a type of join, union is another method for combining two or more tables by appending rows of data from one table to another. Ideally, the tables that you union have the same number of fields, and those fields have matching names and data types. |             |  |
|            | https://onlinehelp.tableau.com/current/pro/desktop/en-us/joining_tables.html                                                                                                    |             |  |

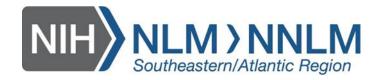

# Continue Learning Tableau

- Coursera:
  - <u>Data Visualization and Communication with Tableau</u> (Duke University)
  - <u>Data Visualization with Tableau Specialization</u> (UC Davis)
- Lynda.com:
  - Tableau Training and Tutorials
- Tableau
  - Free Tableau Training Videos
  - Free Tableau Public Training Video and Free Live Trainings

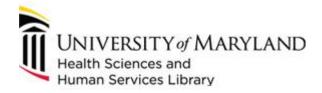

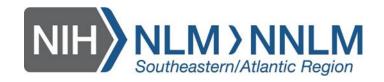

## Tableau Communities

- Tableau Help
  - Create Custom Fields with Calculations
- Tableau Community

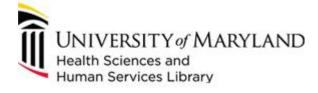

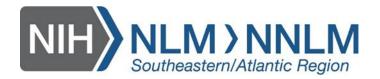

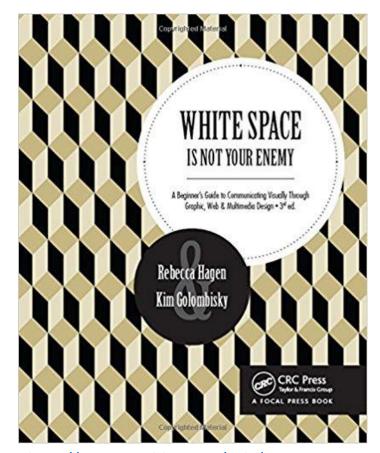

http://www.worldcat.org/oclc/965325278

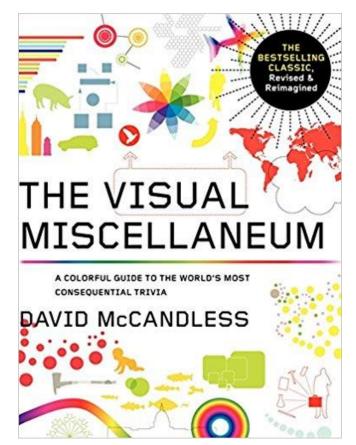

http://www.worldcat.org/oclc/910914494

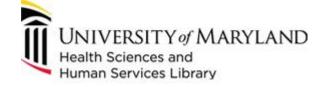

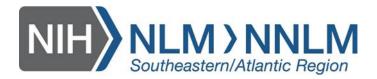

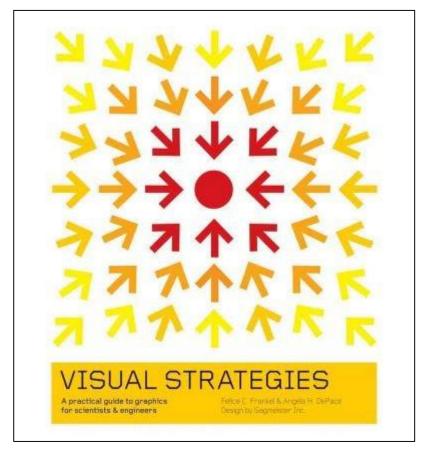

http://www.worldcat.org/oclc/871665104

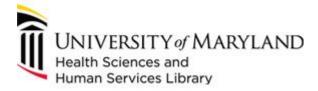

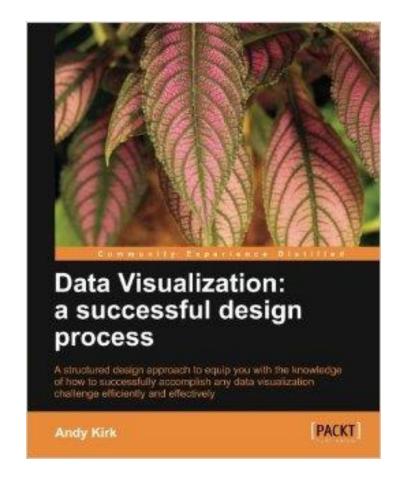

http://www.worldcat.org/oclc/847034209

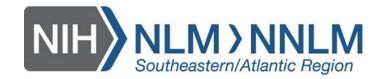

## Thanks!

- Tony Nguyen, MLIS, AHIP
- 410-706-2066
- ttnguyen@hshsl.umaryland.edu

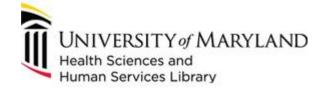